## Datenblatt

## Bleistift mit Radiergummi

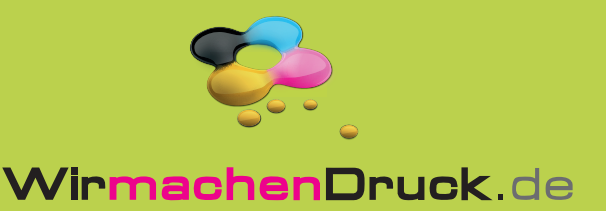

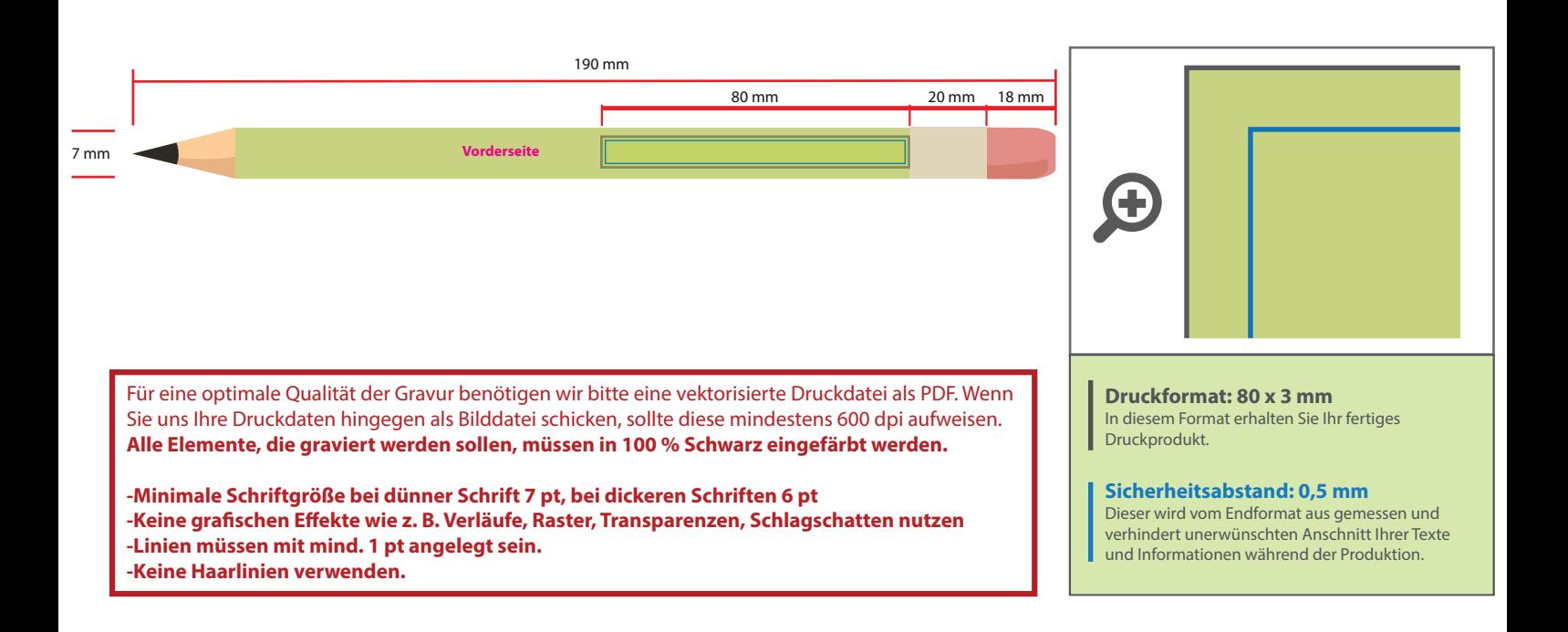

## 4 Tipps zur fehlerfreien Gestaltung Ihrer Druckdaten

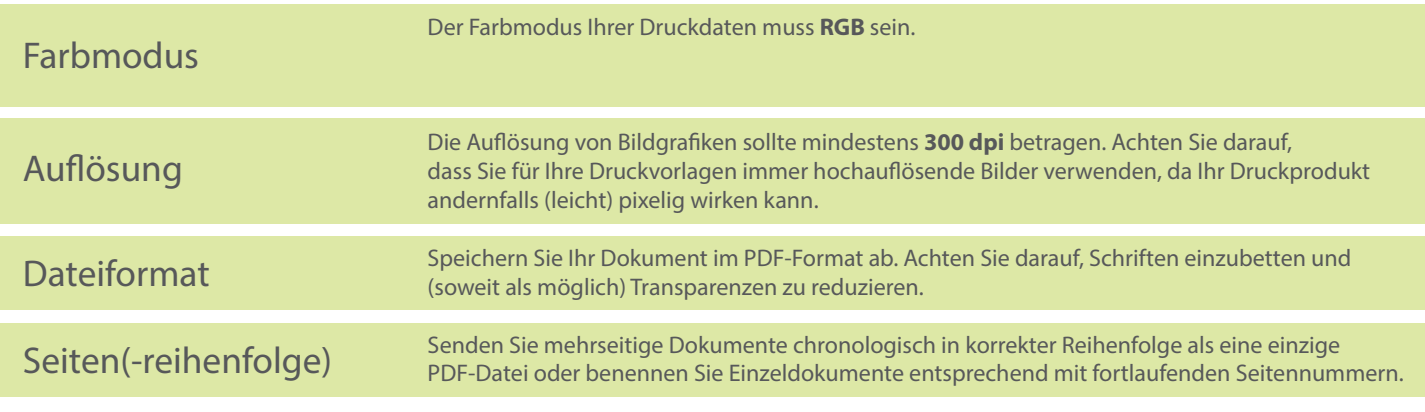